Iperius Remote Crack [Mac/Win]

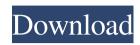

# Iperius Remote Crack + Keygen Full Version [Win/Mac] [Latest] 2022

Two-way chatting capabilities Remote control without prior configuration Fast file transfers and direct sharing of files Easy deployment as a service for unattended access No logging of actions User and system requirements: Windows XP or later, 512 MB RAM You can also read my review about a similar application called Iperius Remote Serial Key on the AppCrawlr website. Tue, 21 Nov 2017 15:12:48 GMT

Kolivas2017-11-21T15:12:48Z2017-11-21T15:12:48Z[This article has been updated to correct a typo in the notes for some previous versions.] Nick is a software developer at Microsoft.Nick KolivasWer3l0wm2q6Iperius Remote 2022 Crack is one of the many remote control software solutions out there, which focuses on ease of use to capture your attention. Designed as a quicker and faster alternative to other applications in its category, it enables you to use a computer from the distance as if you were sitting in front of it. Hassle-free deployment and quick connection With no installation process to go through, Iperius Remote is ready to go in an instant. First of all, note that both computers have to run the application for the connection to be successful. Configuring and starting a new remote connection is done in a very familiar way, using a unique nine-digit ID number and a passcode, both automatically generated by the application itself. To begin with, the remote PC user must allow connections, and the ID and password must be communicated to the other user. Chat possibilities and fast file transfers Once connected, you will be able to see the remote desktop in a separate window (

### **Iperius Remote Crack +**

KEYMACRO is the most functional way to access and control any Windows-based keyboard from the command line! KEYMACRO enables you to access your keyboard, send keys to your remote PC (usually a different machine), display screen images, copy/paste text, and execute programs from the command line. You can even access your Windows application menu or start menu. KEYMACRO supports Windows from XP to Win 8.1 and can be run directly from a CD or downloaded file. The software does not need a CD to operate (no installation required). Simply copy the software files to any folder on your hard drive. The program files are located in the "Keymacro" folder. Iperius Remote is designed to provide remote assistance and troubleshooting between friends. It works with any existing remote desktop (VNC) or web-based remote access software like TeamViewer. With Iperius Remote, the user can control the screen, mouse, and keyboard, as well as save chat logs and screenshots, which are easily viewed by remote friends. You can also specify password protection to avoid unauthorized access. The program offers file transfer with password protection, and you can also monitor the application menu. With Iperius Remote, you can connect to any Windows PC running a remote desktop client that has a control protocol (for example, RealVNC, ScreenConnect, Remote Desktop Connection, and Remote Desktop Manager), and any Windows PC with a web browser. You can also connect to Macs running a remote desktop client or Apple Remote Desktop. Note: The default VNC protocol is only supported for Windows 7 and later. Features • Supports Windows XP through Windows 8.1 (32-bit and 64-bit) • No installation required • Chat room and password protection • Screenshot copying • Copies clipboard history (for chat history) • Desktop monitoring • Screen brightness, scaling, and positioning • Mouse control and scrolling (in VNC only) • Keyboard control and shortcut creation (works with remote desktop clients) • Screen viewing and arrow keys support (for VNC) • Password protection of all features (only with VNC) • File transfer (for VNC) • Language selection on remote computers • Displays time, date, IP address, and MAC address of connected client • Running program for logged-in user (for VNC) • Run command for logged-in user (for VNC) • Status on remote computer (1d6a3396d6

#### Iperius Remote With License Code [Latest-2022]

KEYMACRO is a full-featured application designed for the quick and easy activation of macros for Microsoft Office programs. It can be configured with one or more macros that can be activated by a special key combination. This key combination can be chosen at startup or changed at any time. KeyMacro enables users to define arbitrary keystrokes to be executed by the programs you are running. This way, you can perform tasks with your own keyboard shortcuts and save the effort of switching to your mouse. Of course, you can use a keyboard to do all the tasks in any other program. Besides activating a key combination that executes a macro, KeyMacro also enables the execution of a set of macros with the same key combination. The configuration you create with KeyMacro is directly accessible with the KeyMacro Manager, which enables you to manage your macros in an easy way. KeyMacro has many uses: Activate macros at startup Select a key combination that will activate the macros you need most. A menu appears when you start a program, from which you can select the macros you want to use. Create an entire macro sequence by defining one or more macros that will be executed by one of the key combinations you select The configuration is saved in a.ini file, so that you can easily load the macros when you want to use them again. It is also possible to save configurations in a keymacro file. Activate macros when you switch to the program After defining a macro, you can set the key combination to be used to activate the macro, and the sequence of macros to be executed. When you start a program, the macro you have set to be executed with the key combination will be executed immediately. You can also save the configuration and load it again later. Activate a selected macro After defining a macro, you can assign a macro to a key combination. When you start a program, the macro will be activated. If a macro with the same key combination is not activated in the configuration, the program executes the default macro. Select the key combination from a popup menu The popup menu displays the key combinations that can be activated by the macros you have defined. Support for plugins An extension mechanism allows you to add plugins to KeyMacro. These plugins enable the execution of macros without a key combination, using a key combination that is set by the user. A macro defined with a key combination can be activated by any key combination that the plugin supports.

#### What's New In Iperius Remote?

------ Dial-in: A dial-in software is a software application that can be used to dial-in, talk to or access the remote desktops from anywhere. Most common used dial-in software are the real IP PBX (Private Branch eXchange) or the soft IP PBX. They operate in a similar manner to how phone calls can be made from anywhere to anywhere, but it has more to do with the medium of communication. Both the phone call and the software work the same way. The only difference is the medium in which the communication is happening. -----

------ Dial-in: A dial-in software is a software application that can be used to dial-in, talk to or access the remote desktops from anywhere. Most common used dial-in software are the real IP PBX (Private Branch eXchange) or the soft IP PBX. They operate in a similar manner to how phone calls can be made from anywhere to anywhere, but it has more to do with the medium of communication. Both the phone call and the software work the same way. The only difference is the medium in which the communication is happening. -----

------ Dial-in: A dial-in software is a software application that can be used to dial-in, talk to or access the remote desktops from anywhere. Most common used dial-in software are the real IP PBX (Private Branch eXchange) or the soft IP PBX. They operate in a similar manner to how phone calls can be made from anywhere to anywhere, but it has more to do with the medium of communication. Both the phone call and the software work the same way. The only difference

## System Requirements For Iperius Remote:

Memory: 1 GB OS: Windows XP/Windows Vista DirectX: Version 9.0c Processor: Intel Core 2 Duo Hard Drive: 5 GB available space Monitor: 1280×1024 resolution Sound Card: Microsoft Sound System compatible Additional Notes: The correct data file can be downloaded from my website.Delio Watson Delio Watson (1916–1996) was an American painter and sculptor. He was known for his huge and monumental abstract works, and for creating paintings and sculptures of the African

https://expressionpersonelle.com/soulseek-password-recovery-crack/ http://www.eventogo.com/?p=194365 https://www.lichenportal.org/cnalh/checklists/checklist.php?clid=13767 https://beingmedicos.com/wp-content/uploads/2022/06/osmomar.pdf https://mywaterbears.org/portal/checklists/checklist.php?clid=3935 https://xn--doabertha-m6a.com/introduction-to-sampling-crack-free-download-updated-2022/ http://jasonstillmusic.com/?p=21963 https://xn--doabertha-m6a.com/pth-2a-crack-keygen-full-version-mac-win/ https://startpointsudan.com/?p=1593 https://globalart.moscow/stil/seumas-mcnally-039s-particle-fire-crack-torrent-free-download-updated-2022/ https://www.santapau-pifma.com/wp-content/uploads/2022/06/jenhibe.pdf http://www.casadanihotel.com/?p=4588 https://skillz4hire.com/wp-content/uploads/2022/06/jaqufall.pdf https://atlasgoldjewellery.com/2022/06/07/convert-genius-6-13-9-0-crack-full-product-key/ https://homedust.com/wp-content/uploads/RadMonster\_Xml\_Editor-1.pdf http://powervapes.net/free-moviedb-crack-download-3264bit-latest/ http://www.truenorthoutfitters.net/2022/06/06/usb-extension-crack-serial-key-download-3264bit/ https://efekt-metal.pl/witaj-swiecie/ https://startacting.ru/?p=4788 https://serv.biokic.asu.edu/ecdysis/checklists/checklist.php?clid=4263